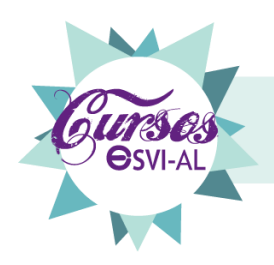

Diseño Instruccional para la Elaboración<br>de Cursos Virtuales Accesibles

# **Unidad Didáctica Introductoria Introducción al Diseño Instruccional para Cursos Virtuales Accesibles**

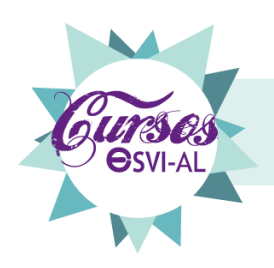

# Diseño Instruccional para la Elaboración<br>de Cursos Virtuales Accesibles

### Contenido

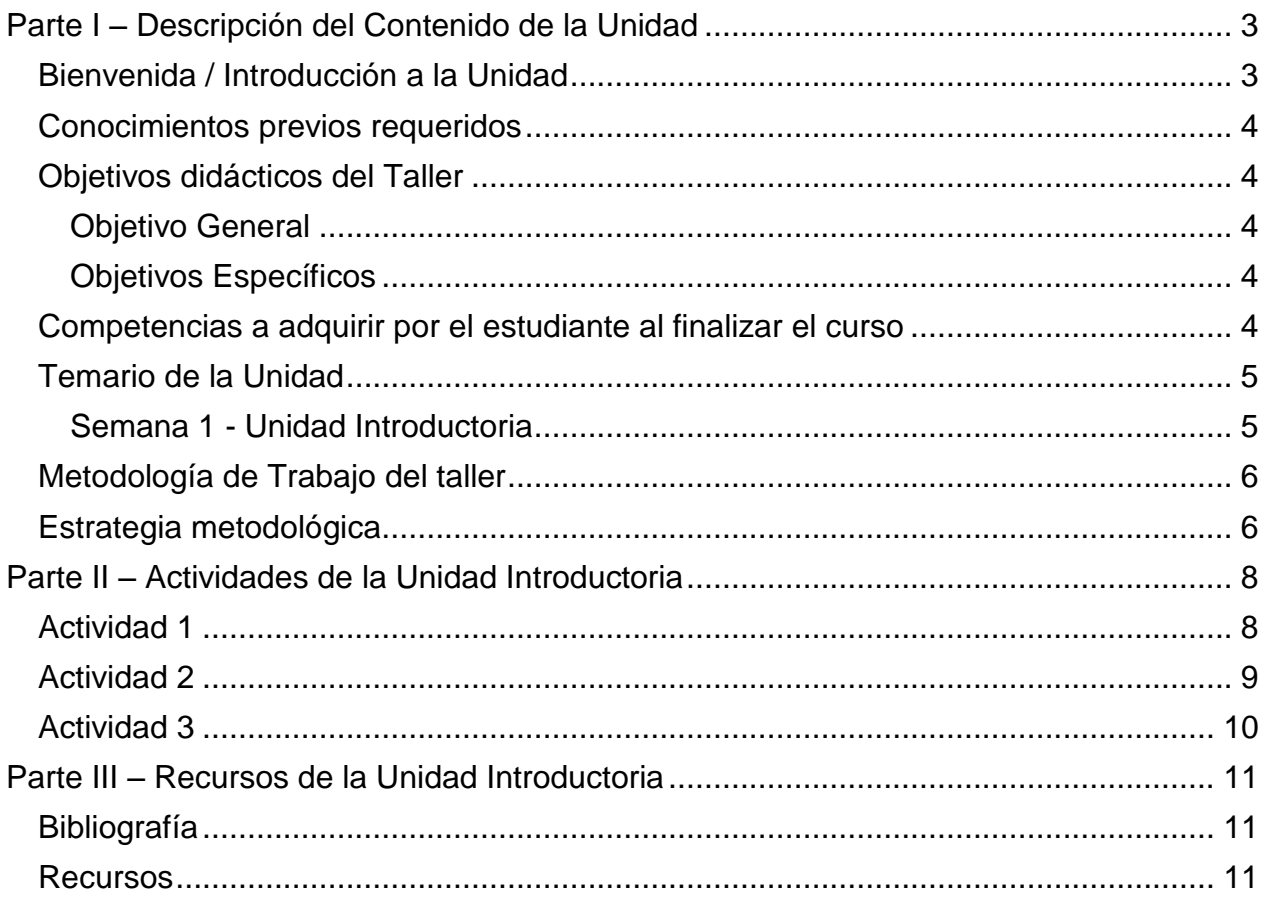

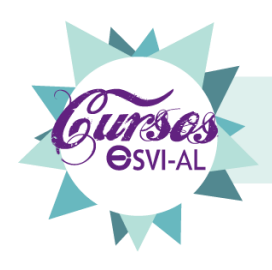

# <span id="page-2-0"></span>**Parte I – Descripción del Contenido de la Unidad**

# <span id="page-2-1"></span>**Bienvenida / Introducción a la Unidad**

Bienvenido a la Unidad Introductoria de Diseño Instruccional para Cursos Virtuales Accesibles, el cual tendrá una duración de cuatro semanas. A lo largo del curso revisaremos algunos conceptos teóricos que sustentan esta disciplina y comenzaremos a ponerlos en práctica en el diseño de un curso.

Existen muchos modelos de Diseño Instruccional, en este curso nos enfocaremos al modelo que propone la Guía Metodológica para la Implantación de Desarrollos Curriculares Virtuales Accesibles - Proyecto ESVI-AL (Guía ESVI-AL) a través del proceso CD, pues es un modelo creado para la elaboración de Cursos Virtuales Accesibles de Calidad normado bajo la ISO 19796-1, y con el cual posteriormente se puede acreditar.

En la primera parte se revisarán los principales componentes de la elaboración de un Curso Virtual Accesible, comprendidos dentro del Proceso CD. Luego se pasará la explicación y elaboración de una Guía Docente de un Curso Virtual Accesible y una Unidad Didáctica de un curso virtual, en la cual se contemplan los aspectos que un docente debe tomar en cuenta para que su curso permita la inclusión de personas con discapacidad.

Espero que este curso sea enriquecedor para todos y que sirva como punto de partida para el desarrollo de sus propios proyectos de e-Learning accesibles.

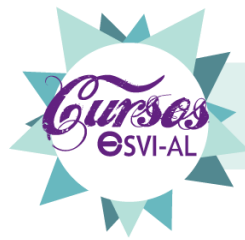

# <span id="page-3-0"></span>**Conocimientos previos requeridos**

Formación Mínima: Egresados de una universidad, profesión académica o docente Hardware: Computadora con acceso al internet

Software: Utilización de programas Office, Adobe Flash Player y Navegador Mozilla o Chrome.

# <span id="page-3-1"></span>**Objetivos didácticos del curso**

#### <span id="page-3-2"></span>**Objetivo General**

Conocer el modelo de Diseño Instruccional que propone la Guía Metodológica para la Implantación de Desarrollos Curriculares Virtuales Accesibles (Guía ESVI-AL) para la creación de propuestas educativas inclusivas.

#### <span id="page-3-3"></span>**Objetivos Específicos**

- Conocer los principios del Diseño Instruccional que propone la Guía ESVIAL para la creación de cursos virtuales accesibles.
- Definir la metodología que defina el proceso de enseñanza-aprendizaje y duración del curso virtual accesible para su validación académica institucional.
- Elaborar la Guía Docente y Unidades Didácticas para poner en práctica los conocimientos aprendidos durante el taller.

# <span id="page-3-4"></span>**Competencias a adquirir por el estudiante al finalizar el curso**

Al finalizar el curso, el alumno tendrá las siguientes habilidades y competencias:

### **Competencias Instrumentales**

- Capacidad de abstracción, análisis y síntesis.
- Habilidad en el uso de tecnologías de la información y de la comunicación.
- Habilidades para buscar, procesar y analizar información procedente de fuentes diversas.
- Capacidad para identificar, plantear y resolver problemas.
- Capacidad de aplicar los conocimientos en la práctica.
- Capacidad para tomar decisiones.

#### **Competencias Interpersonales**

- Habilidad para trabajar en forma autónoma.
- Valoración y respeto por la diversidad y multiculturalidad.
- Responsabilidad social y compromiso ciudadano.
- Compromiso ético.

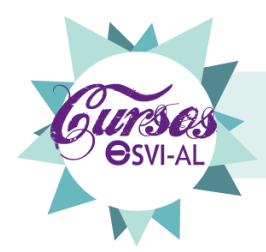

#### **Competencias Sistémicas**

- Capacidad de investigación.
- Capacidad de aprender y actualizarse permanentemente.
- Capacidad para formular y gestionar proyectos.

#### **Competencias Específicas**

- Habilidad de identificar los elementos necesarios para la elaboración de proyectos educativos virtuales accesibles, dentro de su contexto.
- Capacidad de llevar el conocimiento a la práctica, a través de la elaboración de un curso educativo virtual accesible, de acuerdo a las actividades del Proceso CD de la Guía ESVI-AL.

# <span id="page-4-0"></span>**Temario de la Unidad**

#### <span id="page-4-1"></span>**Semana 1 - Unidad Introductoria**

- **1. Bienvenida**
- **2. Objetivos del Taller** 
	- a. Objetivo General
	- b. Objetivos Específicos
	- c. Competencias a desarrollar
- **3. Metodología de Trabajo del taller**
- **4. Videotutorial del uso de la plataforma ESVIAL**
- **5. Actividades Didácticas** 
	- a. Foro de Bienvenida Presentación Personal
	- b. Foro de Discusión El significado de inclusión y accesibilidad web
	- c. 1ra Videoconferencia: La importancia de la inclusión en la Educación **Superior**

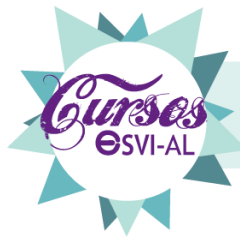

# <span id="page-5-0"></span>**Metodología de Trabajo del curso**

<span id="page-5-1"></span>Este curso se divide en una unidad introductoria y cuatro unidades didácticas de contenido, donde se explicarán los procesos que un gestor académico o docente pueden realizar a la hora de llevar a cabo el planteamiento de un curso virtual accesible.

El contenido de cada unidad, actividades y evaluaciones se recibirán a través de las herramientas colocadas en el Portal y guiadas por el tutor. Los criterios de evaluación serán definidos en cada actividad didáctica de acuerdo a los objetivos que cada una desea alcanzar.

### **Estrategia metodológica**

En cada unidad docente se aplicará la misma metodología, que consiste en la realización de las siguientes actividades:

- Bienvenida o introducción a la Unidad: Al inicio de cada unidad se explicarán los objetivos principales y el contenido general. De igual forma se incluirá en los formatos Word y PDF del contenido de cada unidad, a manera que permita su accesibilidad de acuerdo a las preferencias de cada participante.
- Estudio de Contenidos: El alumno deberá dedicar tiempo a la lectura y asimilación de los contenidos de cada unidad, los cuales tendrá la oportunidad de descargar en formatos PDF o Word, a manera de ofrecer opciones accesibles para la lectura y comprensión de los contenidos. Los contenidos de cada unidad también estarán disponibles en formato libro dentro de la plataforma de aprendizaje para quienes prefieran dicho formato. Estos contenidos estarán a disposición del participante al inicio de cada unidad según la agenda estimada en el calendario del curso y la preferencia del formato que desee utilizar para su aprendizaje.
- Estudio de los Casos Ejemplos: El alumno tendrá a su disposición dos Casos Ejemplo, que exponen la construcción de la Guía Docente de acuerdo a los parámetros establecidos en el proceso CD de la Guía ESVIAL. Estos casos ejemplo servirán para la discusión y análisis de los resultados que un gestor académico o docente puede obtener a la hora de aplicar los elementos establecidos para su accesibilidad e inclusión de personas con discapacidad dentro de un curso virtual accesible. También se realizarán algunos casos para facilitar la puesta en práctica de los conocimientos adquiridos, de tal forma que el participante lo utilizará como punto de partida para realizar sus ejercicios prácticos.
- Participación en Actividades de discusión en Foros: En cada una unidad didáctica se plantea un Foro de Discusión con un tema relacionado con los contenidos de la unidad. El participante deberá participar activamente de esta

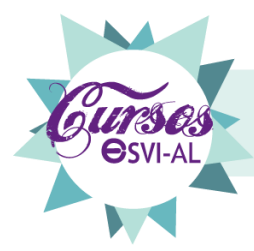

actividad de discusión durante la semana colocando su aporte y colaborando en las respuestas de sus compañeros.

La evaluación, se presentará al participante, dentro de las instrucciones de cada foro de discusión, a manera de que esté enterado de los parámetros bajo los cuales se le estará valorando su aporte y participación de dicha actividad de discusión.

 Participación en Actividades Didácticas Prácticas: En cada una unidad didáctica se plantea un ejercicio práctico para la implementación de los conocimientos adquiridos en la unidad. El participante deberá participar activamente de esta actividad de acuerdo a las instrucciones establecidas y colocar su respuesta en el tiempo y espacio asignado para la actividad dentro del portal.

La evaluación, se presentará al participante, dentro de las instrucciones de cada actividad, a manera de que esté enterado de los parámetros bajo los cuales se le estará valorando su propuesta.

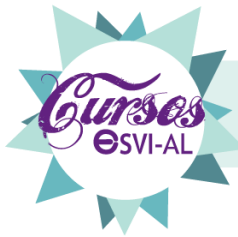

# <span id="page-7-0"></span>**Parte II – Actividades de la Unidad Introductoria**

#### <span id="page-7-1"></span>**Actividad 1**

**Nombre de la Actividad:** Foro de Bienvenida "Presentación Personal" **Tipo de la Actividad:** individual

**Objetivo:** Presentar de forma general, la labor realizada profesionalmente como docente y los intereses por los cuales se inscribió al curso.

#### **Instrucciones:**

Comente brevemente, en el foro habilitado para esta actividad, su desempeño como docente y el principal interés por el cual se inscribió al curso.

Rubrica de Evaluación y Puntaje: Para la actividad de Foro se tomarán en cuenta los siguientes aspectos:

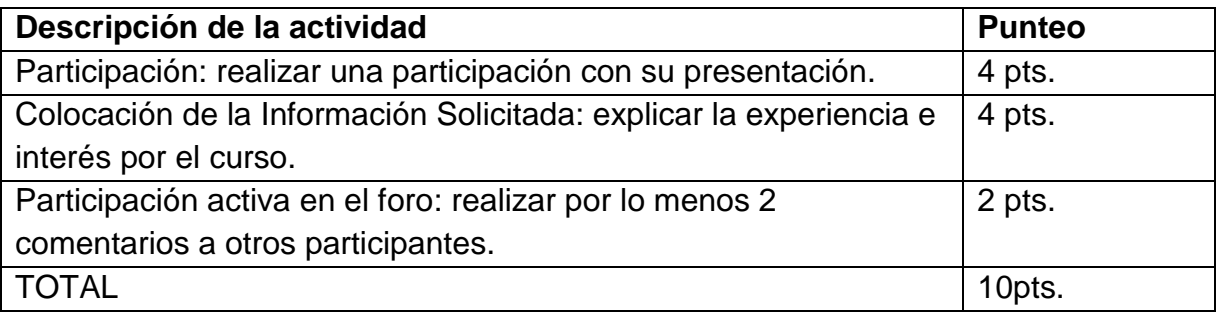

**Tabla 1: Rubrica de evaluación** 

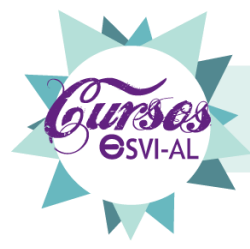

## <span id="page-8-0"></span>**Actividad 2**

**Nombre de la Actividad:** Foro de Discusión: El significado de inclusión y accesibilidad en cursos virtuales.

#### **Tipo de la Actividad:** individual

**Objetivo:** Definir el significado de inclusión y accesibilidad en la web con el fin de aplicarlos conocimientos durante el desarrollo del curso.

**Instrucciones:** Para participar de este foro se tendrán que seguir los siguientes pasos:

- 1. Investigar la definición de inclusión y accesibilidad, enfocado en la creación de cursos virtuales o e-learning.
- 2. Colocar su definición basada en la bibliografía encontrada.
- 3. Explicar brevemente en 5 oraciones la importancia de la inclusión y accesibilidad en la creación de cursos virtuales.
- 4. Al final de su aporte coloque por lo menos dos bibliografías que respalden su aporte.

Rubrica de Evaluación: Para esta actividad se tomarán en cuenta los siguientes aspectos:

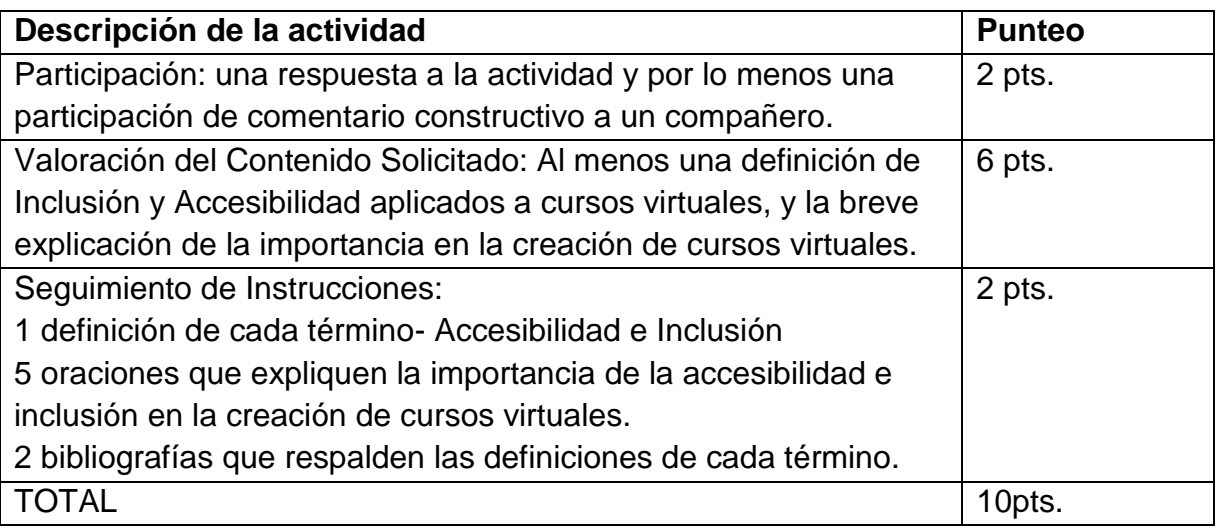

**Tabla 2: Rubrica de evaluación** 

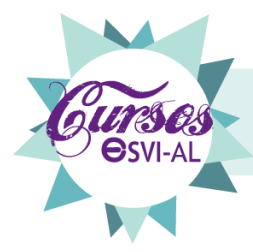

#### <span id="page-9-0"></span>**Actividad 3**

**Nombre de la Actividad:** 1ra Videoconferencia: La importancia de la inclusión en la Educación Superior

**Objetivo:** Exponer la importancia que tiene la inclusión de personas con discapacidad en la Educación Superior como parte del Proyecto ESVIAL.

**Instrucciones:** La 1ra videoconferencia del Curso estará a cargo del tutor, quién deberá expondrá el tema de acuerdo a las directrices que ofrece la Guía de ESVIAL, como punto de partida a la educación virtual accesible e inclusiva a nivel superior en Latinoamérica. Los participantes deberán conectarse al link ofrecido para esta actividad y participar activamente escuchando la exposición del tutor y posteriormente en la discusión del tema.

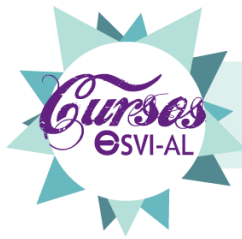

# <span id="page-10-0"></span>**Parte III – Recursos de la Unidad Introductoria**

## <span id="page-10-1"></span>**Bibliografía**

1. Proyecto ESVI-AL: "Guía metodológica para la implantación de desarrollos curriculares virtuales Accesibles", Servicio de Publicaciones de la Universidad de Alcalá, España, 2013 ISBN: 978-84- 15834-07-6 Depósito legal: M-10949-2013 Versión digital disponible en: Sitio Web Oficial del [Proyecto ESVIAL](http://www.esvial.org/guia)

#### <span id="page-10-2"></span>**Recursos**

Para el Desarrollo de Documentos:

- 1. Google Docs.
- 2. Word
- 3. Adobe Acrobat
- 4. Libre Office
- 5. Open Office